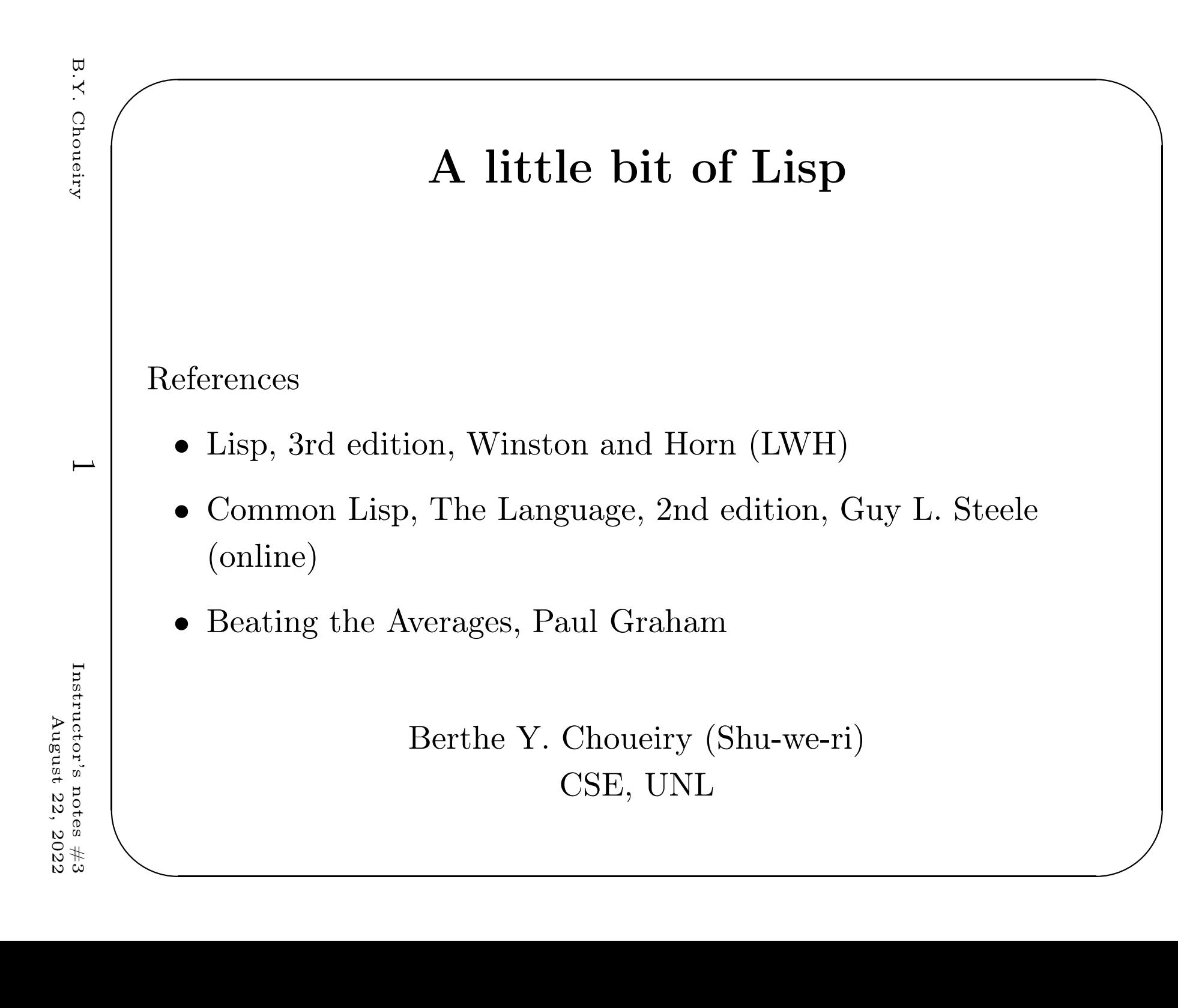

## Features of Lisp

- Features of Lisp<br>
1. Interactive: interpreted and compiled
	- 2. Symbolic
	- 3. Functional
	- 4. Second oldest language but still 'widely' used(Emacs, AutoCad, MacSyma, Yahoo Store, Orbitz, etc.)

### Software/Hardware

- We have Allegro Common Lisp (by Franc Inc.): alisp and mlisp
- • There are many old and new dialects (CormanLisp, Kyoto CL, LeLisp, CMU CL, SBCL, ECL, OpenMCL, CLISP, etc.)
- There have also been Lisp machines (Symbolics, ConnectionMachine, IT Explorer, others?)

✪✩

 $\overline{c}$ 

### Lisp as <sup>a</sup> functional language

 $\bigcap_{i=1}^n A_i$ 

✪✩

(function-name  $\arg1$   $\arg2$   $etc)$ 

1. Evaluate arguments

### 2. evaluate function with arguments

3. return the result

Functions as arguments to other functions: (name2 (name1 arg1 arg2  $etc$ ) arg3 arg2  $etc$ )

 $\infty$ 

Instructor's notes #3<br>August 22, 2022 Instructor's notes  $\#3$ August August 22, 2022

## Symbols Symbols

A symbol is <sup>a</sup> data structure with:

<sup>a</sup> name

<sup>a</sup> value

<sup>a</sup> function

<sup>a</sup> package, and

<sup>a</sup> property list (plist)

✪✩

(setf mysymbol 'hello-world) HELLO-WORLD

 $(\text{defun mysymbol } (x) (* x x))$  MYSYMBOL

(symbol-name 'mysymbol) "MYSYMBOL"

(symbol-value 'mysymbol) HELLO-WORLD

(funcall (symbol-function 'mysymbol) 5) <sup>25</sup>

(find-symbol "HELLO-WORLD") HELLO-WORLD

(symbol-function 'mysymbol) #<Interpreted Function MYSYMBOL> (symbol-package 'mysymbol) #<The COMMON-LISP-USER package> :INTERNAL

 $\overline{\phantom{0}}$ 

## Symbolic language

 $C$  $T$ 

Instructor's notes  $\#3$ <br>August 22, 2022 Instructor's notes  $\#3$ August 22, 2022

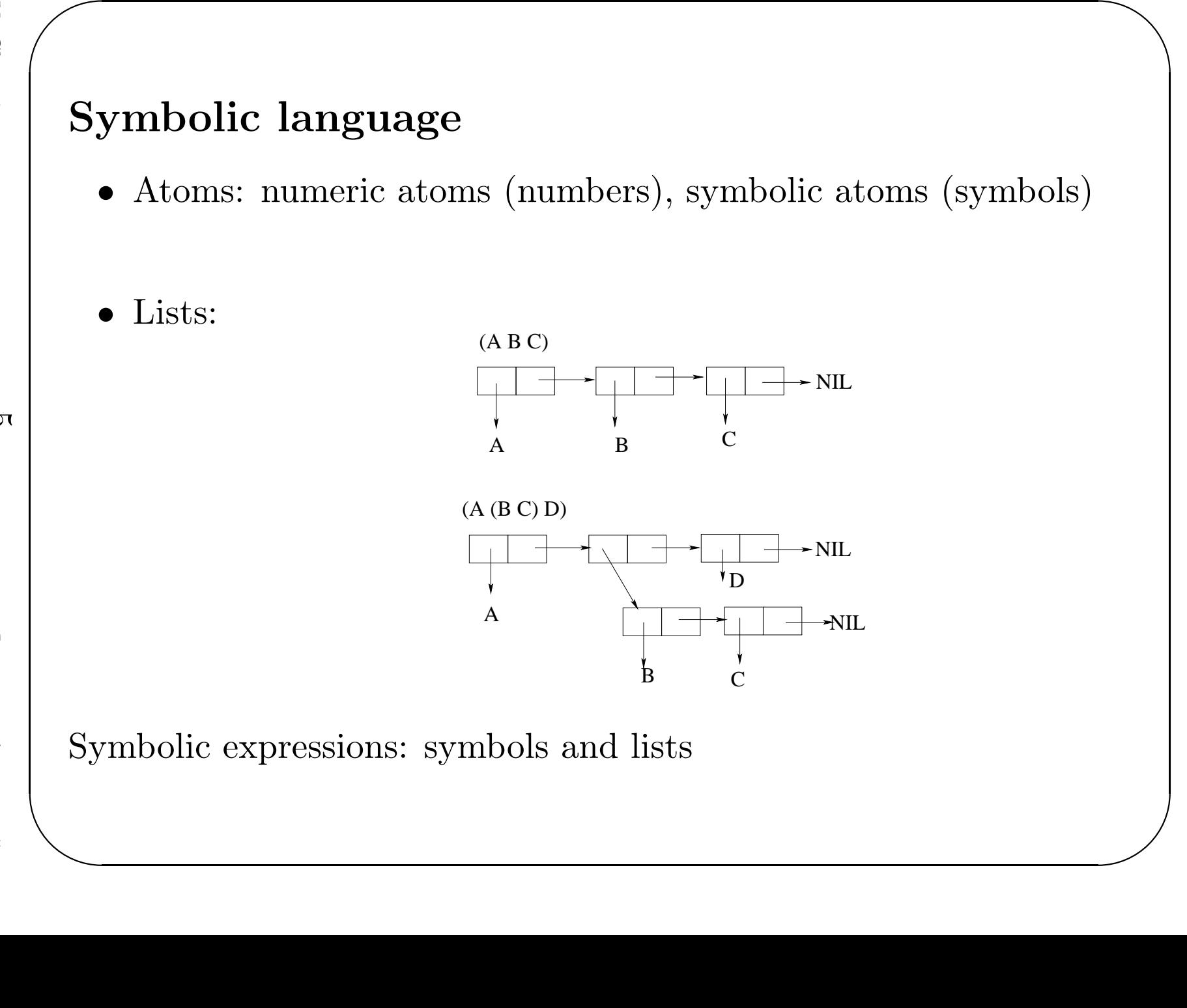

## More constructs More constructs

• Data types:

atoms and lists, packages, strings, structures, vectors, bit-vectors, arrays, streams, hash-tables, classes (CLOS), etc. NIL, T, numbers, strings: special symbols, evaluate to self

#### •Basic functions:

first (car), rest (cdr), second, tenthsetf: does not evaluate first argumentcons, append, equal, operations on sets, etc.

• Basic macros:

defun, defmacro, defstruct, defclass, defmethod,defvar, defparameter

✪✩

 $\sigma$ 

```
Special forms: let, let*, flet, labels, progn,
   (defun mytest (item)(let* ((item '(1 2 3 4))
(item2 (append item item)))(format t "~%Item is ~a" item)(format t "\%Item2 is \tilde{a}" item2))
     (format t "~%Item is ~a" item))(mytest 'mysymbol)Item is (1 2 3 4)
Item2 is (1 2 3 4 1 2 3 4)Item is MYSYMBOLNIL
```
✪✩

 $\mathbf{\mathcal{L}}$ 

```
\mathbf{B}.\mathbf{Y}.B.Y. Choueiry
   • Predicates:<br>listp, endp, atom, numberp, symbolp, evenp, oddp, etc.
 Choueiry
         • Predicates:
           listp, endp, atom, numberp, symbolp, evenp, oddp, etc.• Conditionals:
           if <test> <then form> <else form>,
           when <test> <then form>,
           unless <test> <else form>,
           cond,case\infty(if (oddp 3) (* 3 2) 3)6(cond ((listp mysymbol) (format t "It is a list"))Instructor's notes \#3Instructor's notes #3<br>August 22, 2022
              ((numberp mysymbol) (format t "It is a number")){\rm August}August 22, 2022((atom mysymbol) (format t "It is an atom"))(t (format "It is something else")))It is an atomNIL✪✩
```
 $\circ$ 

```
Looping constructs: dolist, dotimes, do, mapcar, loop
   (let ((list '(1 2 3 4 5))(result nil))(dolist (item list (reverse result))(push (* item item) result)))(let ((list '(1 2 3 4 5))(result nil))(do ((mylist list (rest mylist)))((endp mylist) (reverse result))(push (* (first mylist) (first mylist)) result)))(mapcar #'(lambda(x) (* x x)) '(1 2 3 4 5))
  Lambda functions!!
```
✪✩

Instructor's notes #3<br>August 22, 2022 Instructor's notes  $\#3$ August 22, 2022

## B.Y. Choueiry Choueiry

 $\mathbf{B}.\mathbf{Y}.$ 

### My favorite functions

• mapcar: unary function and alist, generates <sup>a</sup> new list obtainedby applying the function to each element in the list

 $\bigcap_{i=1}^n A_i$ 

• reduce: binary function and alist, applies the function to the first two elements of the list, then to the result and the thirdelement, then to the result and the fourth element, etc.

```
(mapcar #'(lambda(x) (* x x)) '(1 2 3 4 5))
```

```
(\text{reduce } #'(lambda(x y) (if (> x y) x y)) '(1 5 2 6 3 7 4))
```
✪✩

10

## $\begin{tabular}{|c|c|} \hline \multicolumn{1}{c|}{\textbf{A really functional language}} \\ \hline \multicolumn{1}{c|}{\textbf{A really functional language}} \\ \hline \end{tabular}$ A really functional language

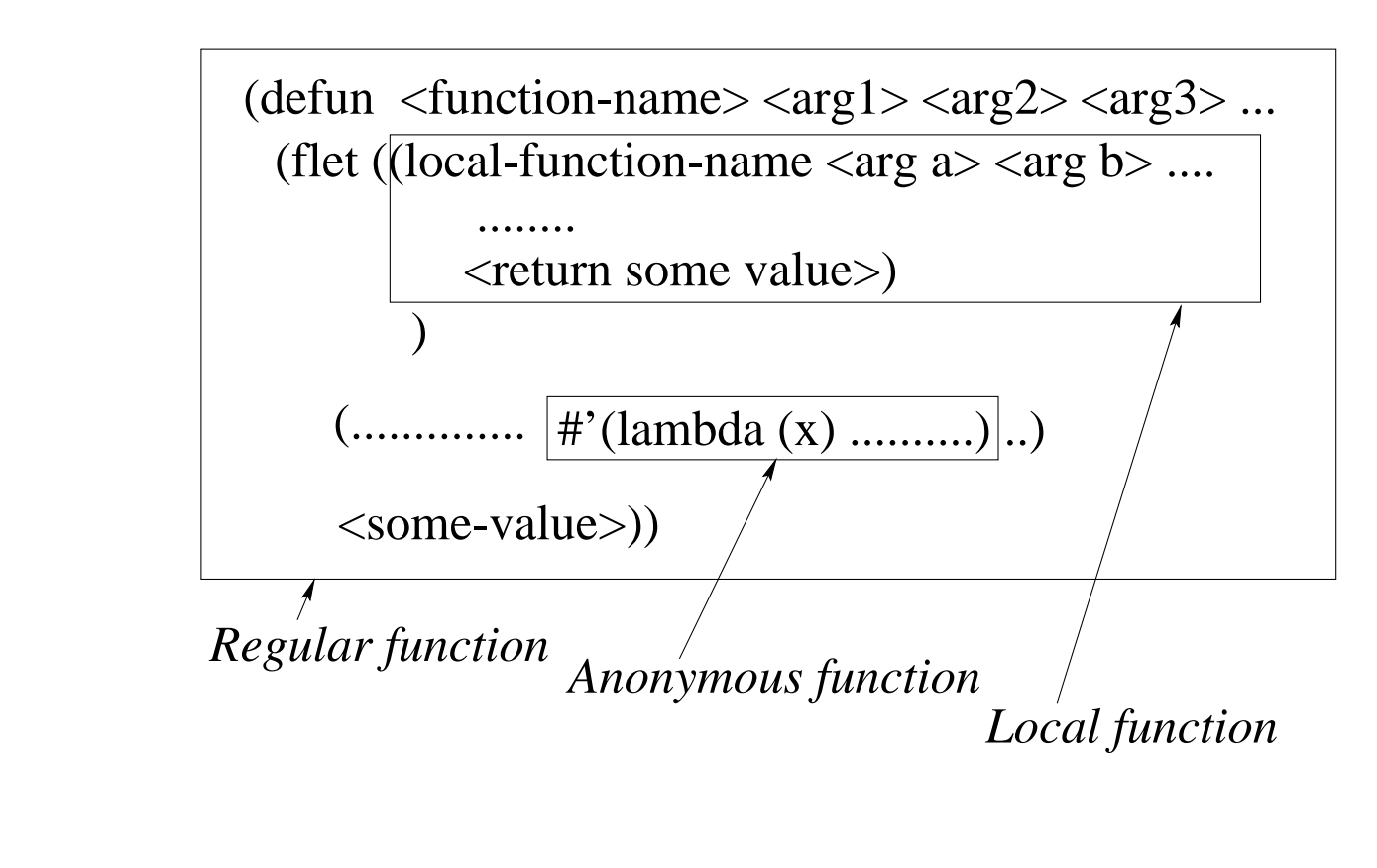

✪✩

defun, flet/labels, lambda

 $\overline{\overline{1}}$ 

Instructor's notes #3<br>August 22, 2022 Instructor's notes  $\#3$ August August 22, 2022

# $\begin{pmatrix} 1 & 1 & 1 \\ 1 & 1 & 1 \end{pmatrix}$ What makes Lisp different?

Paradigms of AI Programming, Norvig

- Built-in support for lists
- Dynamic storage management (garbage collection!)
- Dynamic typing
	- First-class functions (dynamically created, anonymous)

✪✩

- •Uniform syntax
- •Interactive environment
- Extensibility

12

# Allegro Common Lisp Allegro Common Lisp

- Free download: www.franz.com/downloads/
- Available on Linux (cse.unl.edu).
- Great integration with emacs Check www.franz.com/emacs/ Check commands distributedby instructor
- Great development environment Composer: debugger, inspector, time/space profiler, etc. (require 'composer)

✪✩

13

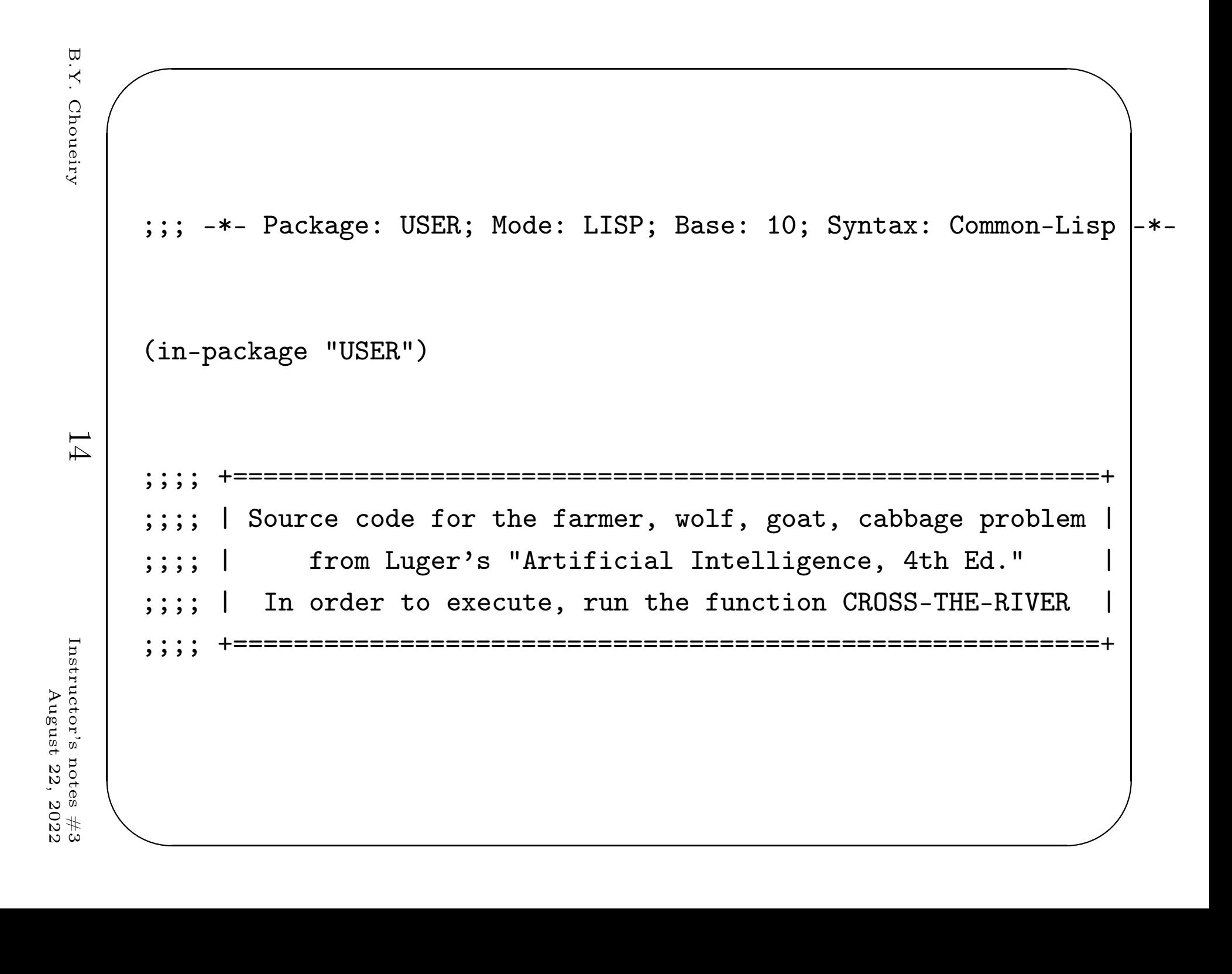

```
\mathbf{B}.\mathbf{Y}.B.Y. Choueiry Choueiry
```
✫✬ ;;; <sup>|</sup> State definitions and associated predicates <sup>|</sup>;;; +=============================================+====================== (defun make-state (f <sup>w</sup> <sup>g</sup> c)(list <sup>f</sup> <sup>w</sup> <sup>g</sup> c))(defun farmer-side (state)(nth <sup>0</sup> state))(defun wolf-side (state)(nth <sup>1</sup> state))(defun goat-side (state)(nth <sup>2</sup> state))(defun cabbage-side (state)(nth <sup>3</sup> state))

✪✩

15

Instructor's notes  $\#3$ <br>August 22, 2022 Instructor's notes  $\#3$ August 22, 2022

```
\mathbf{B}.\mathbf{Y}.B.Y. Choueiry {};; {\uparrow} +======================+<br>
;;; | Operator definitions |<br>
{\uparrow} :: +======================+
  Choueiry
                          ======================
                     (wolf-side state)(goat-side state)16 Instructor's notes \#3Instructor'ss notes #3<br>it 22, 2022
                               (t \text{ nil})))
```
August 22, 2022

August

Operator definitions | =================== (defun farmer-takes-self (state)(safe (make-state (opposite (farmer-side state))(cabbage-side state))))(defun farmer-takes-wolf (state)(cond ((equal (farmer-side state) (wolf-side state))(safe (make-state (opposite (farmer-side state))(opposite (wolf-side state))(goat-side state)(cabbage-side state))))

✪✩

17

```
(defun farmer-takes-goat (state)
   (defun farmer-takes-goat (state)(cond ((equal (farmer-side state) (goat-side state))(safe (make-state (opposite (farmer-side state))(wolf-side state)(opposite (goat-side state))(cabbage-side state))))(t \text{ nil}))(defun farmer-takes-cabbage (state)(cond ((equal (farmer-side state) (cabbage-side state))(safe (make-state (opposite (farmer-side state))(wolf-side state)(goat-side state)
```
✪✩

(opposite (cabbage-side state)))))

```
(t \text{ nil}))
```
Instructor's notes  $\#3$ Instructor's notes #3<br>August 22, 2022 August August 22, 2022

 $( ;;; \text{ \textit{+}} \texttt{+} \texttt{+} \texttt$ ================ ;;; <sup>|</sup> Utility functions <sup>|</sup>;;; +====================+<br>; (defun opposite (side)(cond ((equal side 'e) 'w) $((equal side 'w) 'e)))$ (defun safe (state)(cond ((and (equal (goat-side state) (wolf-side state))(not (equal (farmer-side state) (wolf-side state))))nil)((and (equal (goat-side state) (cabbage-side state))(not (equal (farmer-side state) (goat-side state))))nil)(t state)))

✪✩

18

Instructor's notes  $\#3$  $Instructor's$  ${\rm August}$ August 22, 2022s notes #3<br>it 22, 2022

```
{\color{blue} \displaystyle \leftarrow} \begin{picture}(100,10) \put(0,0){\vector(1,0){100}} \put(10,0){\vector(1,0){100}} \put(10,0){\vector(1,0){100}} \put(10,0){\vector(1,0){100}} \put(10,0){\vector(1,0){100}} \put(10,0){\vector(1,0){100}} \put(10,0){\vector(1,0){100}} \put(10,0){\vector(1,0){100}} \put(10,0){\vector(1,0){100}} \put(10,0){\vector(1,0){100}} \put(10,0= = = = =Search |
           + =========+
     (defun path (state goal &optional (been-list nil))(cond((null state) nil)((equal state goal) (reverse (cons state been-list)))((not (member state been-list :test #'equal))(or (path (farmer-takes-self state) goal (cons state been-list))
                  (path (farmer-takes-wolf state) goal (cons state been-list))
                  (path (farmer-takes-goat state) goal (cons state been-list))
                  (path (farmer-takes-cabbage state) goal (cons state been-list)
            )))
```
✪✩

19

Instructor's notes  $\#3$  $Instructor's$ August August 22, 2022s notes #3<br>it 22, 2022

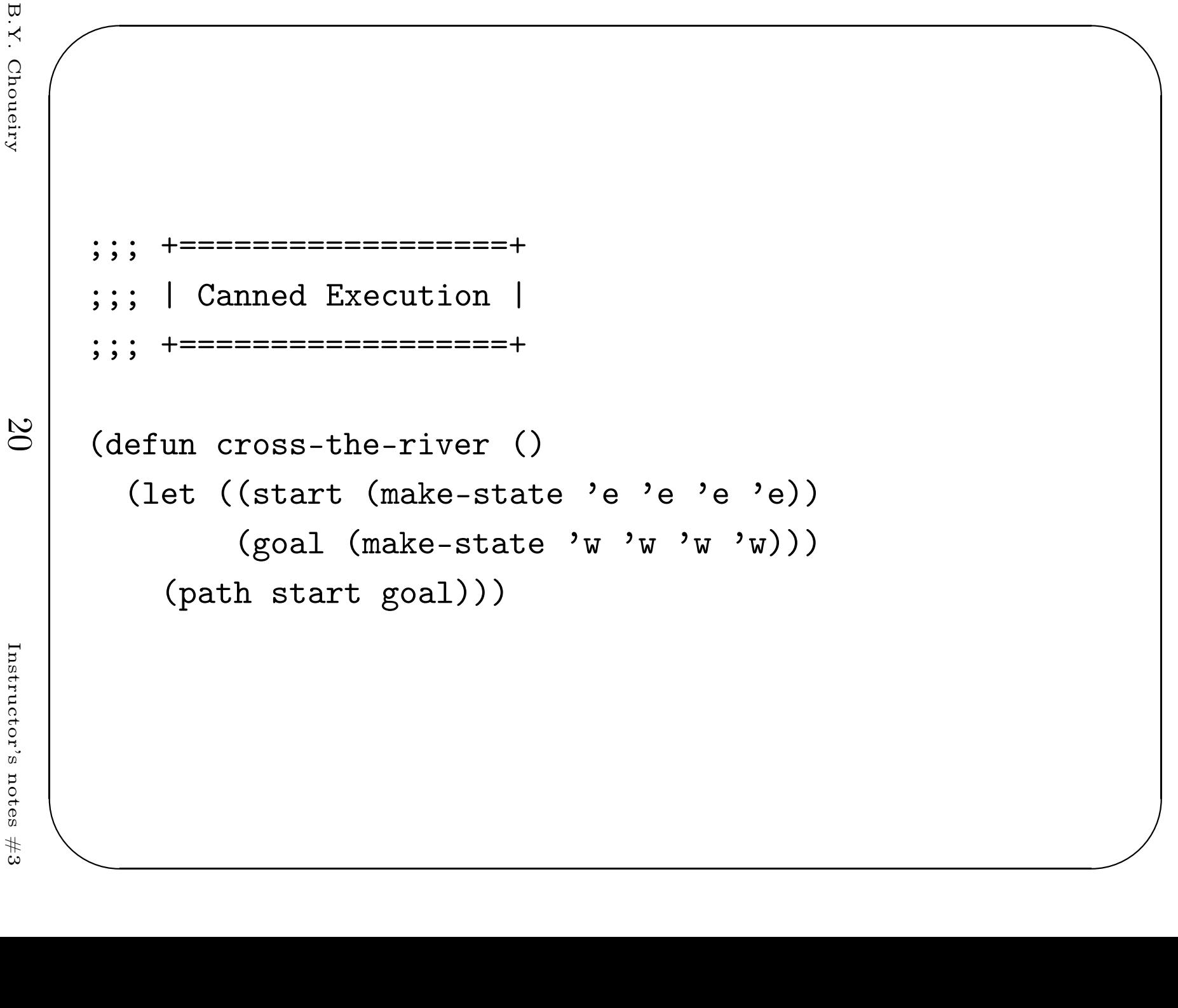

Instructor's notes #3<br>August 22, 2022 August August 22, 202222,